## Description

Serial console is disabled by default on NG6000 appliances, it needs to be activated if required.

## Symptoms

No access to serial console, even with correct terminal settings (19200-8-N-1).

## • Solution

enter the BIOS:

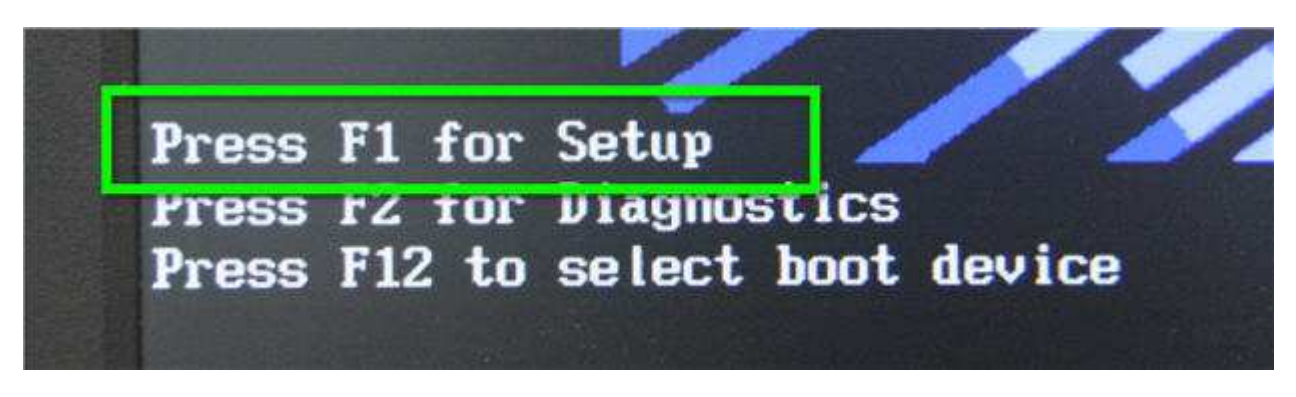

## enter "Devices and I/O Ports":

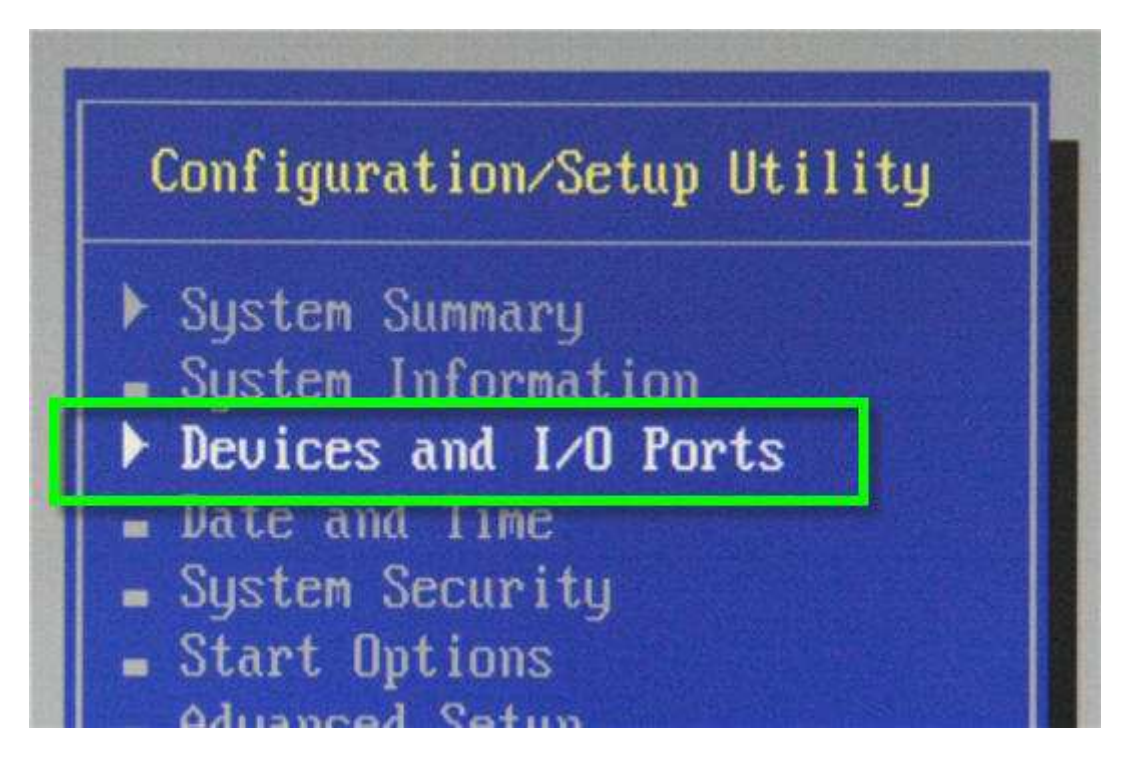

enter "Remote Console Redirection":

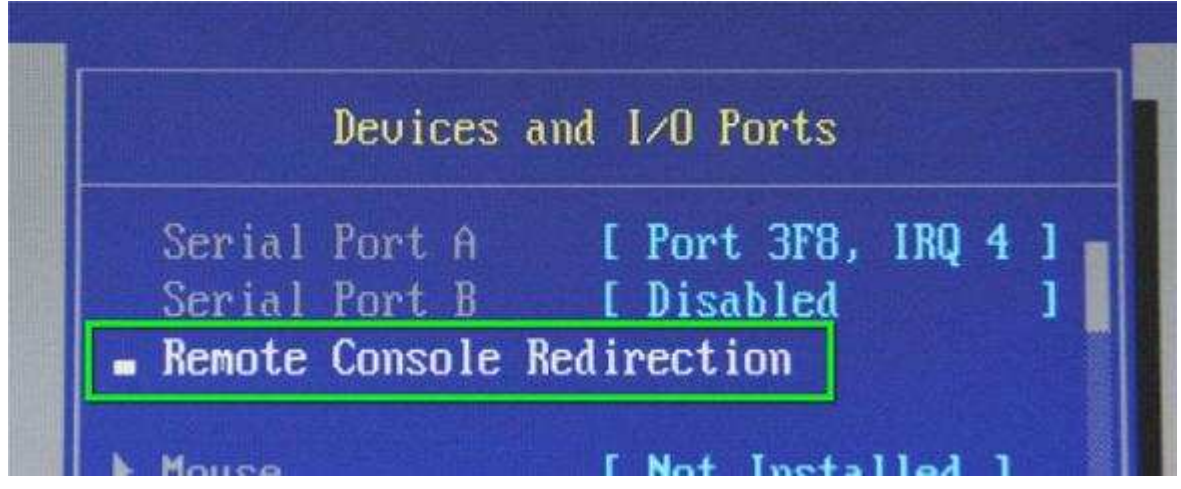

change RCR Settings:

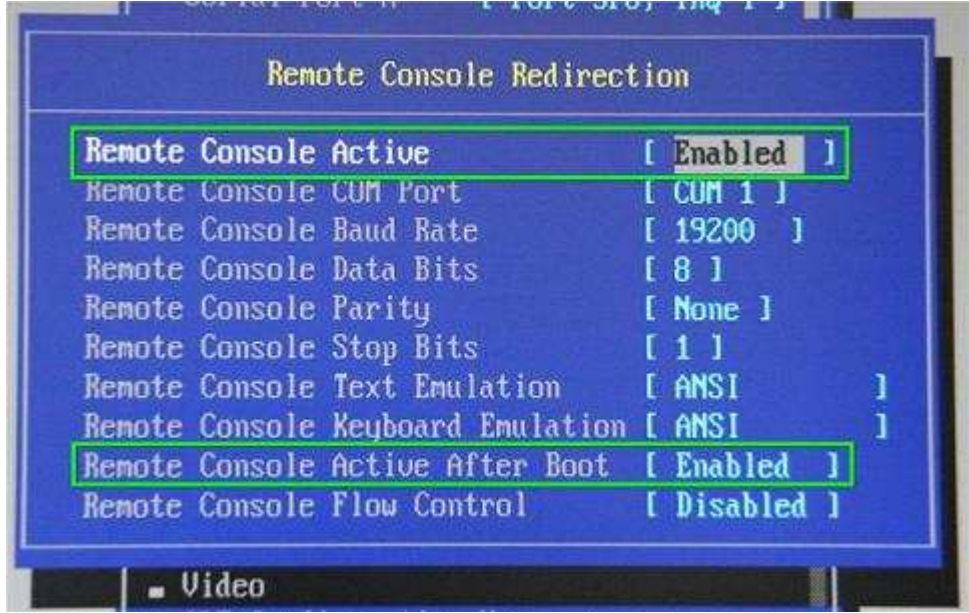

Save while exiting the BIOS.